45 M/C Questions

 $-1-$  45

45 minutes

**PRINT Name: LAB Section: Test Version: \_\_\_ One-Answer Multiple Choice 45 Questions − 10 of 10%** ☞ Read **all** the words of these instructions and **both** sides (back and front) of all pages. ☞ Manage your time. Answer questions you know, first. One Answer per question. ☞ Put your Name and Lab on this Question Sheet. You may write or draw on this sheet. ☞ Use your full, unabbreviated name on the mark-sense form. Do not abbreviate your name. ☞ Put the three-digit **Test Version** above into **NO. OF QUESTIONS** and **NO. OF STUDENTS** ☞ Fill in the bubbles with pencil only, no pen. Enter your NAME, Test Version, and answers. ☞ The answer to the last question about reading/doing all these test instructions is: **Taip** 1. [49/169] If file **foo** contains 8 lines, and file **bar** contains 9 lines, then howmany lines are output on your screen by this: **cat bar | echo foo***a.* **9** followed by **<sup>8</sup>** *b.* **<sup>9</sup>** followed by **<sup>1</sup>** *c.* **<sup>8</sup>** *d.* **9** *e.* **<sup>1</sup>** 2. [53/169] In an empty directory, how many words are in file **foo** after this: **touch a ; echo foo >b ; mv b c ; ls >foo***a.* **<sup>4</sup>** *b.* **<sup>3</sup>** *c.* **<sup>2</sup>** *d.* **<sup>1</sup>** *e.* **<sup>0</sup>** 3. [60/170] How do <sup>I</sup> search for the string **text** in the paginated output fromthe **man** command on my screen? *a.* **find text** *b.* **grep text** *c.* **@text** *d.* **help text** *e.* **/text** 4. [61/170] What is the output of this in an empty directory: **date >.foo ; touch .bar ; echo .?\****a.* **.bar** *b.* **.bar .foo** *c.* an error message from **echo** saying **.?\*** does not exist *d.* **.?\*** *e.* **.. .bar .foo**5. [62/170] In an empty directory, how many words are in file **<sup>c</sup>** after this: **touch a b ; ls >c***a.* **0** *b.* **<sup>1</sup>** *c.* **<sup>2</sup>** *d.* **<sup>4</sup>** *e.* **<sup>3</sup>** *a.* **13***c.* **8***e.* **\***

- 6. [66/167] If **mt** is an empty sub-directory, what is true after this: **touch bar ; mkdir foo ; mv bar mt/foo***a.* the directory **foo** now contains a file named **bar** *b.* the directory **mt** now contains a file named **foo** *c.* the directory **mt** now contains a file named **bar** *d.* the command fails because **mt/foo** is not a directory *e.* the directory **mt** is still empty 7. [67/168] What is the output of this in an empty directory: **touch 1 13 .13 2 213 3 30 31 .31 ; echo [13]\*** *b.* an error message from **echo** saying **[13]\*** does not exist *c.* **[13]\*** *d.* **13 .13 213** *e.* **<sup>1</sup> <sup>13</sup> <sup>3</sup> <sup>30</sup> <sup>31</sup>** 8. [69/169] If file **foo** contains 8 lines, and file **bar** contains 9 lines, then howmany lines are output on your screen by this: **mv foo bar | sort***a.* no output on screen *b.* **<sup>9</sup>** *d.* **<sup>8</sup>** followed by **<sup>9</sup>** *e.* **9** followed by **<sup>8</sup>** 9. [69/169] In an empty directory, what is the output on your screen after this: **date >.date ; users >.users ; ls \****a.* an error message from **ls** saying **\*** does not exist *b.* **.date .users***c.* no output*d.* **. .. .date .users** 10. [71/169] If **mt** is an empty sub-directory, what is true after this: **touch foo ; mkdir bar ; mv foo bar/mt***a.* the directory **mt** is still empty *b.* the directory **mt** now contains a file named **foo** *c.* the directory **bar** now contains a file named **foo**
	- *d.* the directory **mt** now contains a directory named **bar**
	- *e.* the command fails because **bar/mt** is not a directory

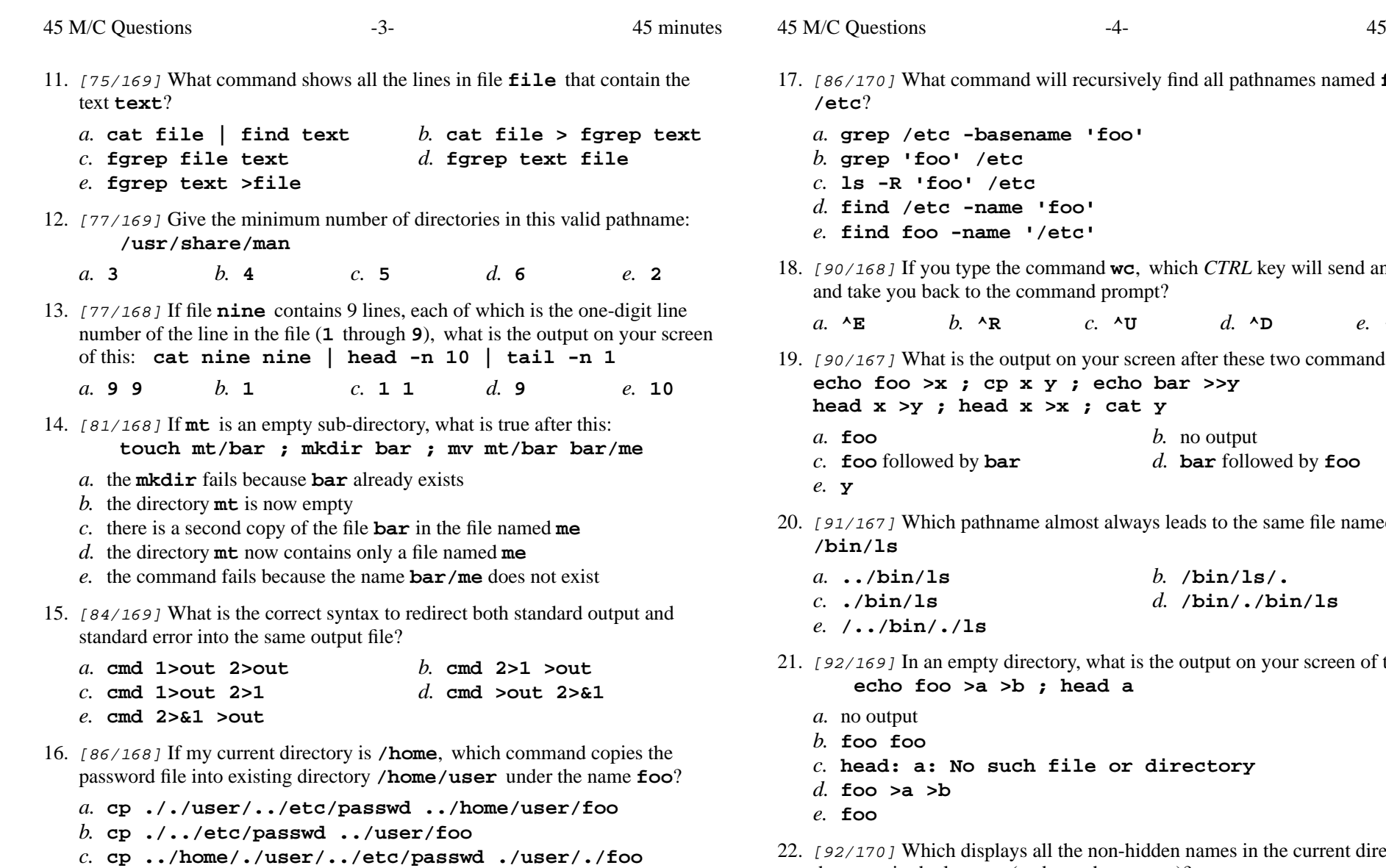

- *d.* **cp ../../etc/./passwd /user/foo**
- *e.* **cp user/../../etc/passwd ./user/foo**

What command will recursively find all pathnames named **foo** in

45 minutes

**grep /etc -basename 'foo'**

 If you type the command **wc**, which *CTRL* key will send an **EOF**prompt?

*b.* **^R** *c.* **^U** *d.* **^D** *e.* **^C**

- bur screen after these two command lines: echo bar >>y **head x >y ; head x >x ; cat y**
	- *b.* no output followed by **bar** *d.* **bar** followed by **foo**
- always leads to the same file named:

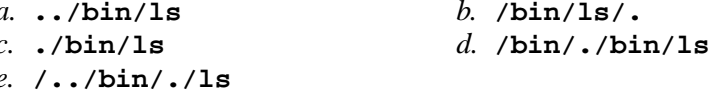

- what is the output on your screen of this: **echo foo >a >b ; head a**
	- or directory
- 22. [92/170] Which displays all the non-hidden names in the current directory that contain the letter **<sup>z</sup>** (and no other names)?

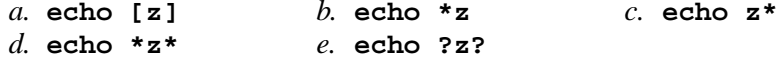

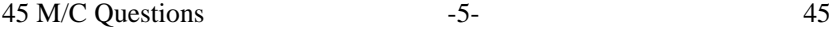

23.

24.

25.

26.

28.

45 M/C Questions

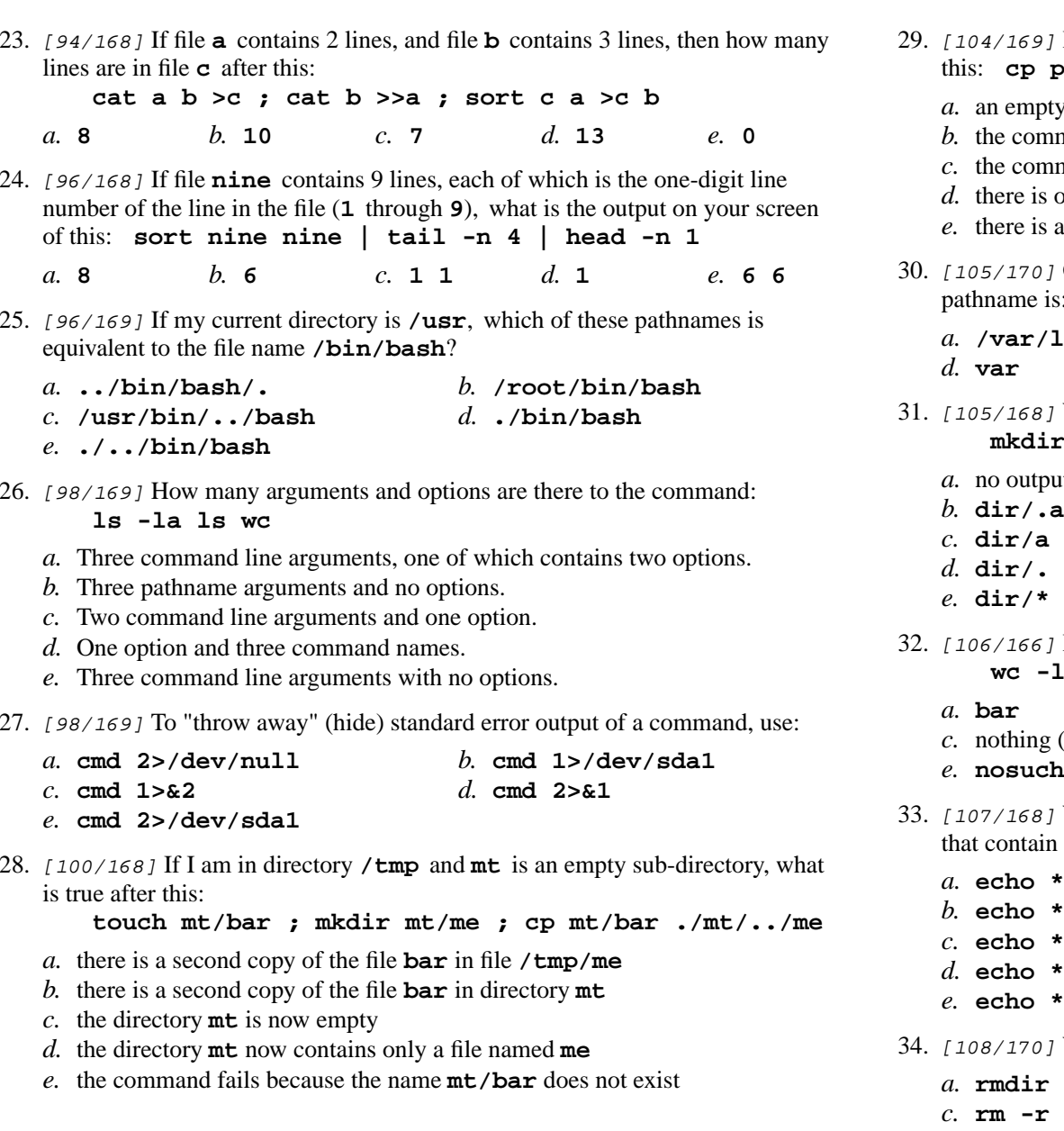

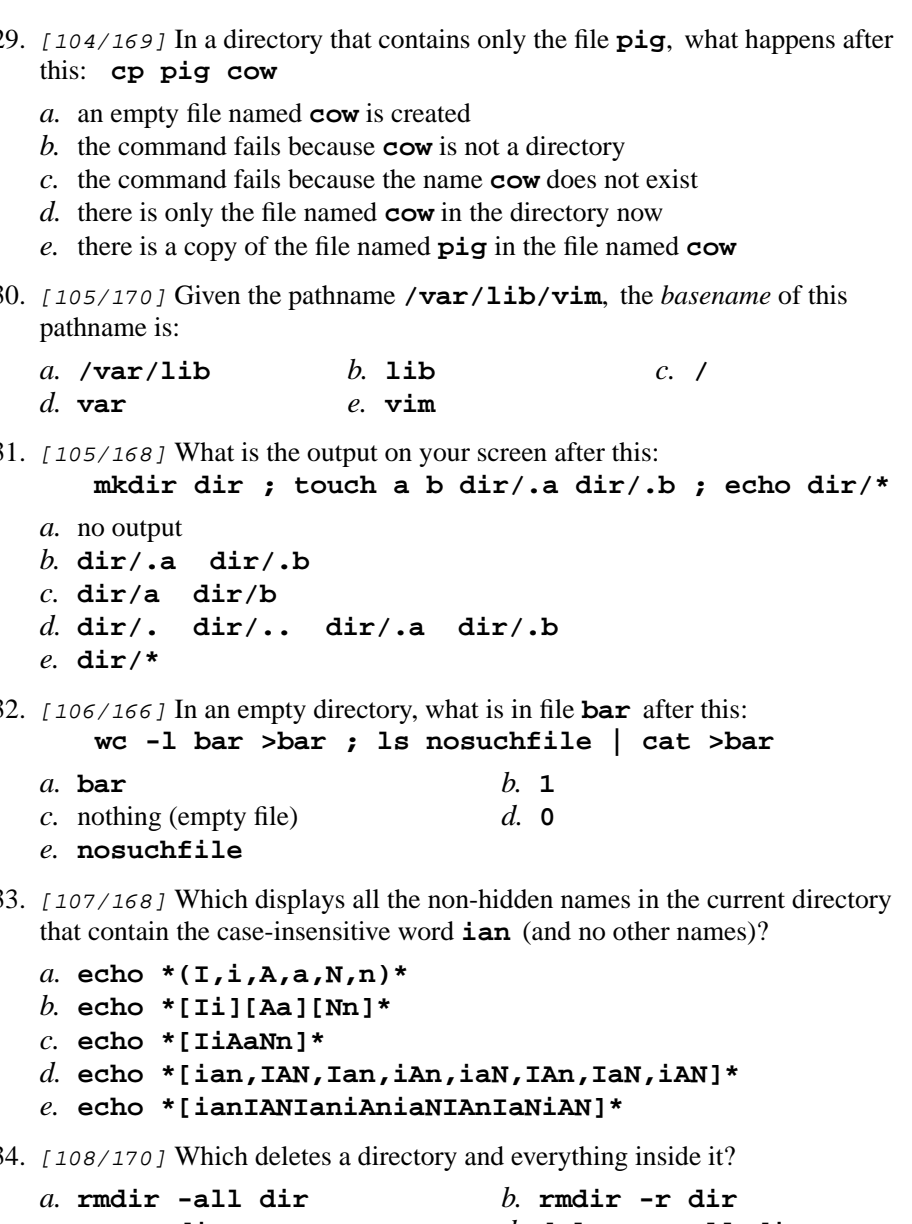

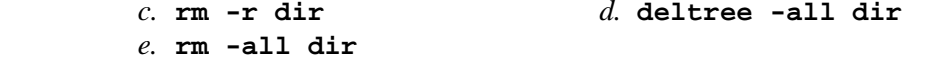

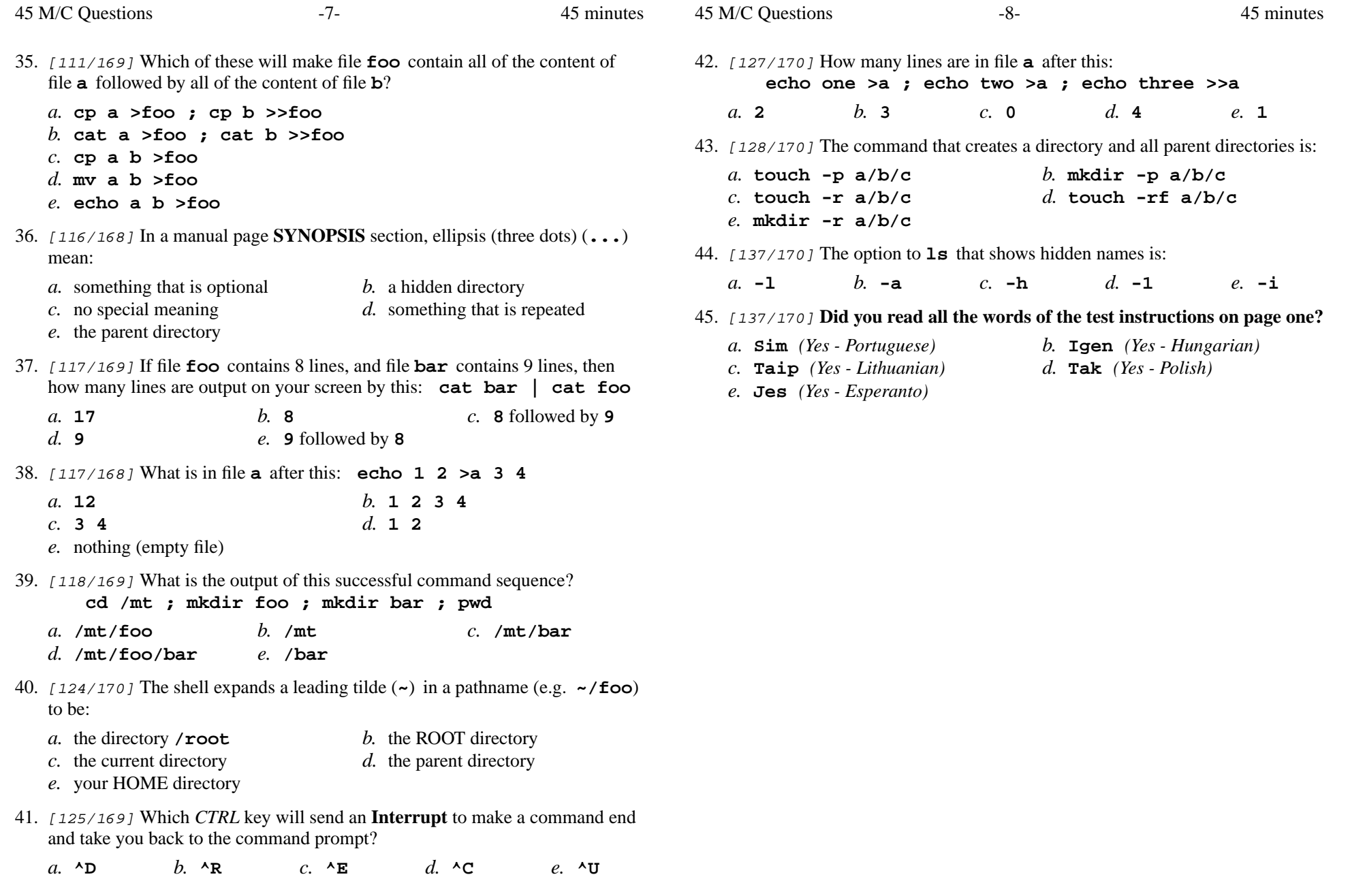